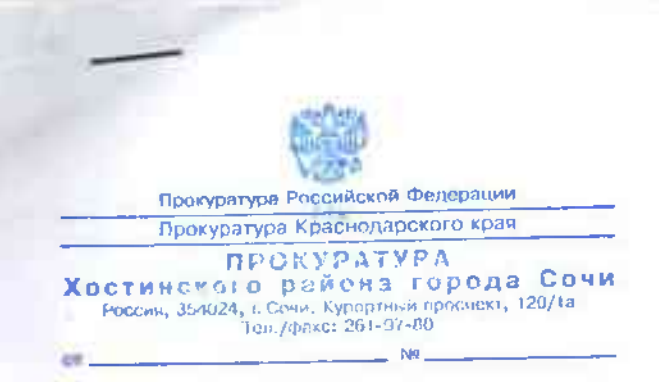

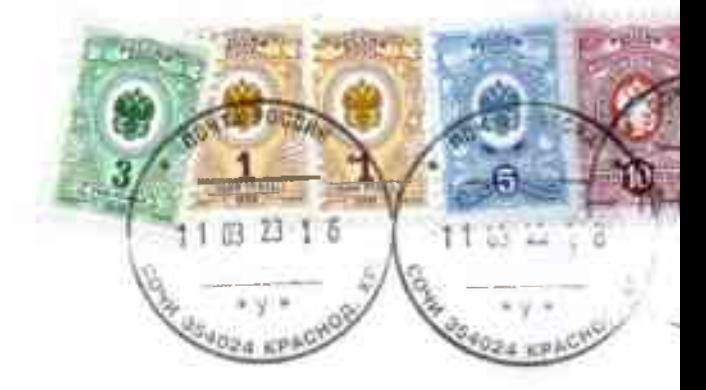

Koney: 3ab. MDO Jgementin<br>842. Cone Garcinois U.B.<br>Kyga: n. Cones, yu. Okmiesful

354037

материнства, отцовства и детства, устанавливаются гарантии социальной зашиты.

Согласно ч. 1 ст. 43 Конституции РФ каждый имеет право на образование.

В Российской Федерации основные принципы государственной политики и правового регулирования отношений в сфере образования закреплены в ст. 3 Федерального закона от 29 декабря 2012 г. № 273-ФЗ "Об образовании в Российской Федерации" (далее - ФЗ «Об образовании в РФ»), к числу которых отнесено обеспечение права каждого человека на образование, недопустимость дискриминации в сфере образования; свобода выбора получения образования согласно склонностям и потребностям человека, создание условий для самореализации каждого человека, свободное развитие его способностей, включая предоставление права выбора форм получения образования, форм обучения, организации, осуществляющей образовательную деятельность, направленности образования предоставленных системой  $\overline{B}$ пределах, образования.

Статья  $21 \Phi$ 3 «O<sub>6</sub> образовании  $B$   $P\Phi$ <sup>2</sup> предусматривает, что образовательная образовательными осуществляется деятельность организациями, которые осуществляют обучение, на их обучающихся, на педагогических работников, распространяются права, социальные гарантии,

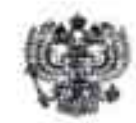

Прокуратура Российской Федерации Прокуратура Краснодарского края

## Прокуратура Хостинского района г. Сочи

ул. Курортный прослект 120/1А. г. Сочи. Россия 354024 тел. 8-862-261-97-80

 $22.021005107 - 04.2025$ Ha No

Заведующей МДОУ<br>детский сад №7 г. Сочи

Чачиной И.В.

ул. Октября, д. 5, г. Сочи

## **ПРЕДСТАВЛЕНИЕ** об устранении нарушений трудового законодательства и законодательства об образовании

Прокуратурой района в порядке надзорной деятельности проведена проверка исполнения законодательства об образовании и охране труда образовательными учреждениями, расположенными на территории Хостинского района г. Сочи.

В соответствии со ст. 7 Конституции Российской Федерации (далее -Конституция РФ) Российская Федерация - социальное государство, политика которого направлена на создание условий, обеспечивающих достойную жизнь и свободное развитие человека. В Российской Федерации охраняются труд и здоровье людей, обеспечивается государственная поддержка семьи. материнства, отцовства и детства, устанавливаются гарантии социальной зашиты.

Согласно ч. 1 ст. 43 Конституции РФ каждый имеет право на образование.

В Российской Федерации основные принципы государственной политики и правового регулирования отношений в сфере образования закреплены в ст. 3 Федерального закона от 29 декабря 2012 г. N 273-ФЗ "Об образовании в Российской Федерации" (далее - ФЗ «Об образовании в РФ»), к числу которых отнесено обеспечение права каждого человека на образование, недопустимость дискриминации в сфере образования; свобода выбора получения образования согласно склонностям и потребностям человека, создание условий для самореализации каждого человека, свободное развитие его способностей, включая предоставление права выбора форм получения образования, форм обучения, организации, осуществляющей образовательную деятельность, направленности образования пределах, предоставленных  $\mathbf{B}$ системой образования.

Статья 21 образовании ФЗ —  $\triangle 06$  $P\Phi$ предусматривает,  $\, {\bf B}$ что образовательная образовательными деятельность осуществляется организациями, которые осуществляют обучение, на их обучающихся, на педагогических работников, распространяются права, социальные гарантии,

обязанности и ответственность образовательных организаций, обучающихся и педагогических работников таких образовательных организаций.

В соответствии с ст. 41 вышеуказанного закона охрана здоровья обучающихся включает в себя: обеспечение безопасности обучающихся во осуществляющей пребывания организации, образовательную время  $\mathbf{B}$ деятельность; обучение педагогических работников навыкам оказания первой помощи. Организация охраны здоровья обучающихся в организациях, осуществляющих образовательную деятельность, осуществляется ЭТИМИ организациями.

Российской Постановлением Министерства труда Федерации, Министерства образования и науки Российской Федерации от 13.01.2003 № 1/29 утвержден порядок (далее - Порядок), устанавливающий обязанность работодателя должностных лиц образовательной организации принимать меры, направленные на обучение сотрудников правилам охраны труда.

регламентировано, Порядком что руководители  $\mathbf{M}$ специалисты организаций проходят обучение по оказанию первой медицинской помощи пострадавшим на производстве в рамках специального обучения по охране труда 1 раз в три года (работники рабочих профессий - 1 раз в год).

Согласно п. 2.3.2 Порядка руководители организаций, заместители руководителей организаций, курирующие вопросы охраны труда, заместители главных инженеров по охране труда, работодатели - физические лица, иные лица, занимающиеся предпринимательской деятельностью; руководители, специалисты, инженерно-технические работники, осуществляющие организацию, руководство и проведение работ на рабочих местах и в производственных подразделениях, а также контроль и технический надзор за проведением работ; педагогические работники образовательных учреждений начального профессионального, среднего профессионального, работники, на которых работодателем возложены обязанности организации работы по охране труда, члены комитетов по охране труда проходят обучение охране труда в обучающих организациях.

Ha основании вышеизложенного следует, что  $\overline{B}$ обязанности образовательной организации входит разработка и реализация мероприятий, направленных на организацию прохождения обучения сотрудников в области охраны труда с целью защиты прав и свобод несовершеннолетних в сфере образования.

Проверкой установлено, что в нарушении указанных требований законодательства в МДОУ детский сад № 7 г. Сочи не все сотрудники образовательного учреждения в 2022 году прошли обучение по оказанию первой медицинской помощи.

Кроме того, прокуратурой района проведена проверка исполнения законодательства об образовании в МДОУ детский сад № 7 г. Сочи, в ходе которой установлено, что в личных делах всех сотрудников учреждения включая технический и административный персонал имеются сведения о наличии (отсутствии) у них судимости и (или) уголовного преследования в отношении них лишь по состоянию до 2022 года.

Кроме того, согласно ст. 331 Трудового кодекса Российской Федерации (далее по тексту - ТК РФ), к педагогической деятельности допускаются лица, имеющие образовательный ценз, который определяется  $\mathbf{B}$ порядке, установленном Федеральным законом от 29 декабря 2012 года № 273 - ФЗ «Об образовании в РФ» (деле по тексту - Закон).

К педагогической деятельности не допускаются лица: лишенные права заниматься педагогической деятельностью в соответствии с вступившим в приговором суда; имеющие имевшие судимость, законную силу И подвергающиеся или подвергавшиеся **УГОЛОВНОМУ** преследованию,  $(3a)$ исключением лиц, уголовное преследование в отношении которых прекращено по реабилитирующим основаниям) за преступления против жизни и здоровья, свободы, чести и достоинства личности (за исключением незаконного помещения в психиатрический стационар, клеветы и оскорбления), половой свободы неприкосновенности  $\mathbf{M}$ половой личности, Против семьи несовершеннолетних, здоровья населения и общественной нравственности, основ конституционного строя и безопасности государства, а также против общественной безопасности; имеющие неснятую и непогашенную судимость за умышленные тяжкие и особо тяжкие преступления.

В соответствии с ч. 1 ст. 351.1 ТК РФ, к трудовой деятельности в сфере образования, воспитания, развития несовершеннолетних, организации их отдыха и оздоровления, медицинского обеспечения, социальной защиты и социального обслуживания, в сфере детско-юношеского спорта, культуры и искусства с участием несовершеннолетних не допускаются лица, имеющие или имевшие судимость, а равно и подвергавшиеся уголовному преследованию (за исключением лиц, уголовное преследование в отношении которых прекращено по реабилитирующим основаниям) за преступления, указанные в абзацах третьем и четвертом части второй статьи 331 настоящего Кодекса, за исключением случаев, предусмотренных частью третьей настоящей статьи.

Согласно абз. 2 ч. 2 ст. 22 ТК РФ работодатель обязан соблюдать трудовое законодательство и иные нормативные правовые акты, содержание нормы трудового права, локальные нормативные акты, условия коллективного договора, соглашений и трудовых договоров.

В соответствии с положением ч. 6 ст. 28 Закона образовательная организация создает безопасные условия обучения, воспитания обучающихся, присмотра и ухода за обучающимися, их содержания в соответствии с установленными нормами, обеспечивающими жизнь и здоровье обучающихся, работников образовательной организации.

Согласно п. 8 ч.1 ст. 41 Закона администрация образовательного учреждения обязана обеспечить безопасность обучающихся **BO** время пребывания в организации, осуществляющей образовательную деятельность.

Однако, в нарушение вышеуказанных требований законодательства администрацией школы на постоянной основе актуальные сведения о наличии (отсутствии) судимости, и (или) уголовном преследовании в отношении всех подопечных работников, включая технический и административный персонал, не запрашиваются, что создает непосредственные предпосылки для нарушения

прав детей, обучающихся в детском саде, на обучение и воспитание в условиях, гарантирующих охрану их жизни и здоровья.

С учетом важности защиты прав и свобод несовершеннолетних в сфере образования, выявленные нарушения являются недопустимыми, требуют незамедлительного принятия мер, направленных на их устранение.

Вышеизложенное свидетельствует ненадлежащем  $\circ$ исполнении сотрудниками образовательного учреждения своих должностных обязанностей, а также отсутствии надлежащего контроля со стороны руководства.

На основании изложенного, руководствуясь ст.ст. 22, 24 Федерального закона «О прокуратуре Российской Федерации»,

## ТРЕБУЮ:

1. Рассмотреть данное представление и принять конкретные меры по устранению допущенных нарушений закона, их причин и условий им способствующих, и недопущению подобных нарушений впредь.

Решить вопрос о привлечении к дисциплинарной ответственности  $2.$ виновных должностных лиц МДОУ детский сад № 7 г. Сочи, допустивших выявленные нарушения требований законодательства.

Данное представление рассмотреть с участием представителя 3. прокуратуры района, заблаговременно уведомив о месте, дне и времени его рассмотрения.

Представление подлежит безотлагательному рассмотрению 4. уведомлением прокурора района о результатах рассмотрения и принятых мерах в письменном виде, в том числе с приложением приказов о привлечении к ответственности виновных должностных лиц, в установленный законом 30дневный срок.

И.о. заместителя прокурора района

юрист 2 класса

В.Д. Бурко